[patch](http://lesporteslogiques.net/wiki/tag/patch?do=showtag&tag=patch), [vcv-rack,](http://lesporteslogiques.net/wiki/tag/vcv-rack?do=showtag&tag=vcv-rack) [audio](http://lesporteslogiques.net/wiki/tag/audio?do=showtag&tag=audio), [em](http://lesporteslogiques.net/wiki/tag/em?do=showtag&tag=em)

# **VCV vrac**

Petit truc utile pour convertir en mp3 192 kbps / 44.1 kHz / stereo :

ffmpeg -i son.wav -vn -ar 44100 -ac 2 -ab 192k -f mp3 son.mp3

## **20200120\_patch\_3**

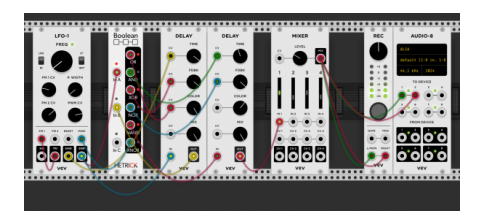

20200120\_patch\_3.vcv

( utilise le module boolean de Michael Hetrick : <https://github.com/mhetrick/hetrickcv> )

Tambouille plus ou moins générative mais on peut aussi trouver un certain plaisir à tourner ces boutons : fréquence du LFO, P. Width, PWM CV, durée des delays

## **20200120\_patch\_3v2**

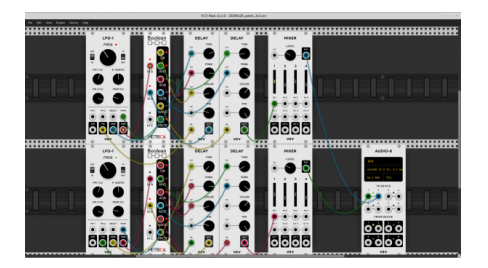

20200120\_patch\_3v2.vcv

Une v2 pour ce patch à base de portes logiques. Ce patch est stéréo et fait des petites bulles…!

#### **petizoizo**

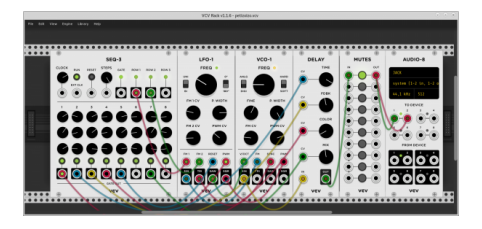

Ici, le numérique rejoint la mère nature…!!!

petizoizo.vcv

Blague à part, à la suite de quelques triturations, nous avons un patch qui fait penser à des oiseaux.

Ce patch n'utilise que des modules de base de chez Fundamental: SEQ-3, LFO-1, VCO-1, DELAY, MUTES (oui, bon, des fois il est agréable de couper le son sans arrêter tout VCV), AUDIO-8.

#### **guerre**

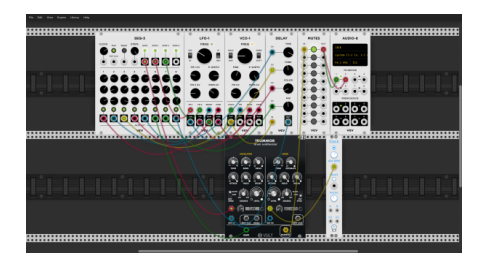

guerre.vcv

Un patch stressant…

On utilise les mêmes modules que petizoizo avec en plus:

- Vult Trummor Drum Synthesizer, qui est gratuit
- Simple Clock de chez JW Modules, gratuit lui aussi

### **20200128\_patch\_1**

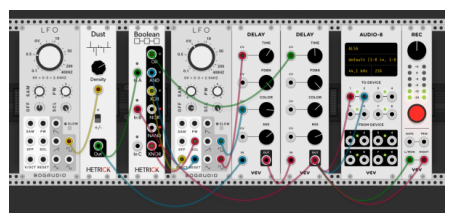

[20200128\\_patch\\_1.mp3](http://lesporteslogiques.net/wiki/lib/exe/fetch.php?cache=&tok=bdc406&media=http%3A%2F%2Femoc.org%2Faudio%2F2020%2F20200128_patch_1.mp3)

20200128\_patch\_1.vcv

(Le LFO vient de Bogaudio :<https://github.com/bogaudio/BogaudioModules> et les modules dust et boolean de Michael Hetrick : [https://github.com/mhetrick/hetrickcv\)](https://github.com/mhetrick/hetrickcv)

Ambiance #gluante

## **20200129\_patch\_1**

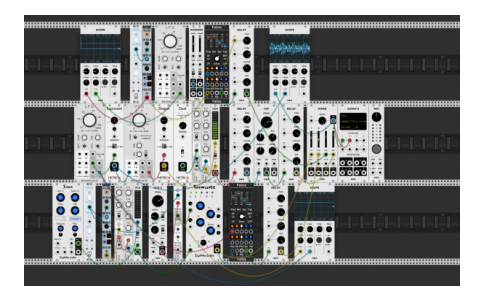

[20200129\\_patch\\_1.mp3](http://lesporteslogiques.net/wiki/lib/exe/fetch.php?cache=&tok=2b574a&media=http%3A%2F%2Femoc.org%2Faudio%2F2020%2F20200129_patch_1.mp3)

[20200129\\_patch\\_1.vcv](http://lesporteslogiques.net/wiki/_media/choses/vcvrack/20200129_patch_1.vcv) Avec des modules de [ValleyAudio,](https://github.com/ValleyAudio/ValleyRackFree) [Nysthi,](https://github.com/nysthi/nysthi) [Squinky Labs](https://github.com/squinkylabs/SquinkyVCV/blob/master/docs/booty-shifter.md), [JW,](https://github.com/jeremywen/JW-Modules) [BogAudio,](https://github.com/bogaudio/BogaudioModules) [Michael Hetrick](https://github.com/mhetrick/hetrickcv) Space opera

Que modifier pour commencer ? Le VCO et les oscillateurs du module Saws

## **20200131\_patch\_1**

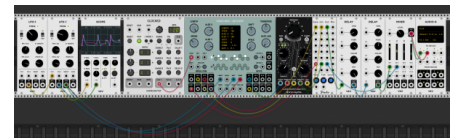

[20200131\\_patch\\_1.mp3](http://lesporteslogiques.net/wiki/lib/exe/fetch.php?cache=&tok=4a4f5f&media=http%3A%2F%2Femoc.org%2Faudio%2F2020%2F20200131_patch_1.mp3)

[20200131\\_patch\\_1.vcv](http://lesporteslogiques.net/wiki/_media/choses/vcvrack/20200131_patch_1.vcv) Avec le module Clocked de la série [Impromptu](https://github.com/MarcBoule/ImpromptuModular) de Marc Boulé, le générateur de séquences [Orca's](https://github.com/scanner-darkly/vcv-collection-one/wiki/Orca) [Heart](https://github.com/scanner-darkly/vcv-collection-one/wiki/Orca) et l'[oscillateur à table d'ondes d'erica synths](https://www.ericasynths.lv/news/black-wavetable-vco-black-octasource-vcv-rack/)

## **20200201\_patch\_1**

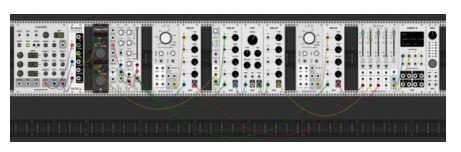

[20200201\\_patch\\_1.mp3](http://lesporteslogiques.net/wiki/lib/exe/fetch.php?cache=&tok=e6fa8d&media=http%3A%2F%2Femoc.org%2Faudio%2F2020%2F20200201_patch_1.mp3)

[20200201\\_patch\\_1.vcv](http://lesporteslogiques.net/wiki/_media/choses/vcvrack/20200201_patch_1.vcv) Cordes alien, et en stéréo cette fois! Avec des modules de [AS](https://github.com/AScustomWorks/AS), [Impromptu](https://github.com/MarcBoule/ImpromptuModular) et [BogAudio,](https://github.com/bogaudio/BogaudioModules) [Hetrick](https://github.com/mhetrick/hetrickcv)

## **20200202\_patch\_1 + 20200202\_patch\_2**

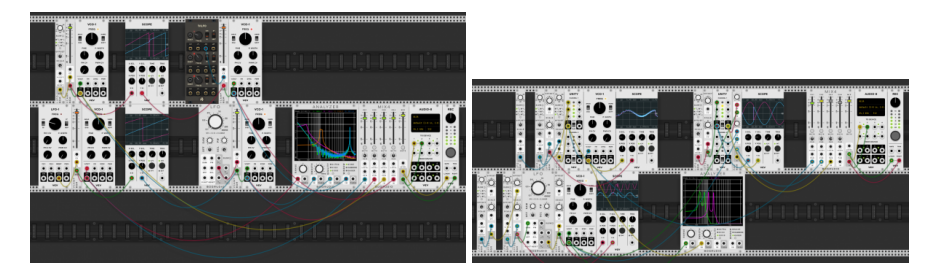

[20200202\\_patch\\_1.vcv](http://lesporteslogiques.net/wiki/_media/choses/vcvrack/20200202_patch_1.vcv) et [20200202\\_patch\\_2.vcv](http://lesporteslogiques.net/wiki/_media/choses/vcvrack/20200202_patch_2.vcv) Petits essais pour comprendre comment moduler précisèment les signaux CV en utilisant des controles de gain, d'atténuation, d'offset. Les oscilloscopes permettent de voir le signal qui sort des LFO. … (modules : [AS](https://github.com/AScustomWorks/AS), [BogAudio](https://github.com/bogaudio/BogaudioModules))

## **20200202\_patch\_3**

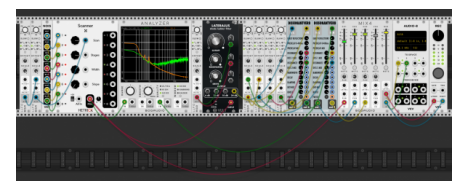

[20200202\\_patch\\_3.mp3](http://lesporteslogiques.net/wiki/lib/exe/fetch.php?cache=&tok=09a3a3&media=http%3A%2F%2Femoc.org%2Faudio%2F2020%2F20200202_patch_3.mp3)

20200202 patch 3.vcv Bal sur le vaisseau fantôme. Avec des modules : [AS,](https://github.com/AScustomWorks/AS) [BogAudio,](https://github.com/bogaudio/BogaudioModules) [Hetrick,](https://github.com/mhetrick/hetrickcv) [Vult](https://modlfo.github.io/VultModules/), [Nysthi\)](https://github.com/nysthi/nysthi)

### **Troglomatique Mechagnon**

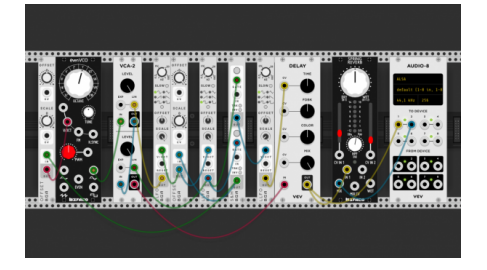

[troglomatique.ogg](http://lesporteslogiques.net/wiki/_media/choses/vcvrack/troglomatique.ogg?cache=)

#### [troglomatique\\_mechagnon.vcv](http://lesporteslogiques.net/wiki/_media/choses/vcvrack/troglomatique_mechagnon.vcv)

J'étais parti pour faire une nappe sonore à base de sinusoïdales mais je me suis finalement laissé guider par l'inspiration de vos patches ;) Gwel

Avec des modules : [BogAudio,](https://github.com/bogaudio/BogaudioModules) [Befaco](https://github.com/VCVRack/Befaco)

### **20200316\_vcv\_pd**

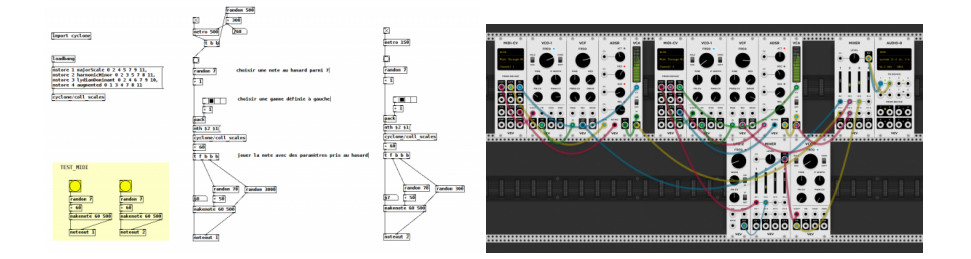

#### pd\_multi\_vcv.vcv vcv\_pd.pd

Double essai! Communication en MIDI de pure data vers VCV Rack et polyphonie dans VCV Rack.

# debian 9.5 @ Kirin cd /home/emoc/vcv-rack-1.1.5 // se placer dans le bon répertoire<br>Cd /home/emoc/vcv-rack-1.1.5 // démarrer VCV Rack<br>// démarrer VCV Rack & puredata -alsamidi -midiindev 1 -midioutdev 1  $\&$ 

...<br>// démarrer VCV Rack<br>// démarrer pure data en MIDI aconnect 128:1 131:0 // connecter la sortie MIDI de pure data avec l'entrée MIDI de VCV Rack aseqdump -p 128:1 // afficher les données MIDI envoyées par pure data (optionnel!)

On peut transformer un patch monophonique en patch polyphonique par un clic droit sur le module MIDI-CV et choisir le nombre de canaux polyphoniques souhaités, INDEPENDAMMENT des canaux MIDI, on peut donc avoir un seul canal MIDI qui envoie des note on/note off à un synthé qui répond de manière polyphonique sur X canaux.

Les cables polyphoniques sont différents visuellement, ils sont plus épais et les leds aux points de connexion sont bleues. Pas réussi à enregistrer le son avec le module REC car l'enregistrement n'a pas pris en compte la polyphonie.

### **Fanfaronnade générative**

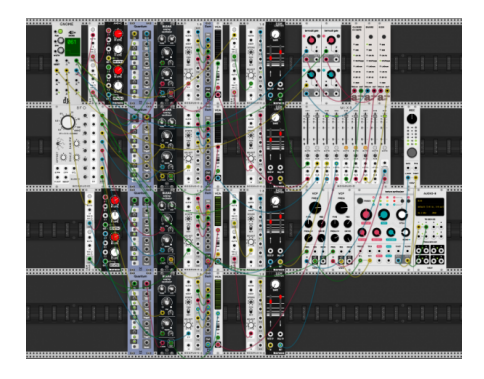

#### [fanfaronnade\\_generative.ogg](http://lesporteslogiques.net/wiki/_media/choses/vcvrack/fanfaronnade_generative.ogg?cache=)

#### [20200403\\_fanfaronnade\\_generative.vcv](http://lesporteslogiques.net/wiki/_media/choses/vcvrack/20200403_fanfaronnade_generative.vcv)

Un essai de séquence générative continue à quatre voix + une rythmique (mon ordi commençait sérieusement à gémir). J'essaierai bien de trouver d'autres méthodes de ce genre… Gwel

Avec des modules : plein…

#### **20200427**

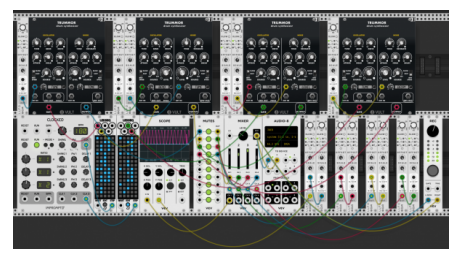

[20200427\\_patch\\_1.mp3](http://lesporteslogiques.net/wiki/lib/exe/fetch.php?cache=&tok=d2257d&media=http%3A%2F%2Femoc.org%2Faudio%2F2020%2F20200427_patch_1.mp3)

[20200427\\_patch\\_1.vcv](http://lesporteslogiques.net/wiki/_media/choses/vcvrack/20200427_patch_1.vcv)

Percussions modulées. Spaghetti : 1 Sobriété : 0. Avec des modules : [cf,](https://github.com/cfoulc/cf) [BogAudio](https://github.com/bogaudio/BogaudioModules), [Vult,](https://modlfo.github.io/VultModules/) [Impromptu](https://github.com/MarcBoule/ImpromptuModular)

Article extrait de : <http://lesporteslogiques.net/wiki/> - **WIKI Les Portes Logiques** Adresse : **[http://lesporteslogiques.net/wiki/choses/vcvrack\\_vrac?rev=1588068596](http://lesporteslogiques.net/wiki/choses/vcvrack_vrac?rev=1588068596)** Article mis à jour: **2020/04/28 12:09**